### **Buchungs- u. Kontenkorrektur-Client**

Der Buchungs- und Korrektur-Client ermöglicht

- Erfassung von Zeitbuchungen
- Fehlzeiten
- Zeitkorrekturen
- Kontokorrekturen

Im Buchungsclient wurde die Möglichkeit implementiert, die Fehlgründe die über den Client eingetragen werden dürfen, zu definieren. Die Konfiguration erfolgt analog zu Buchungsmasken- bzw. Zeitkorrekturkonfiguration (Aktion "ta\_correctionClient").

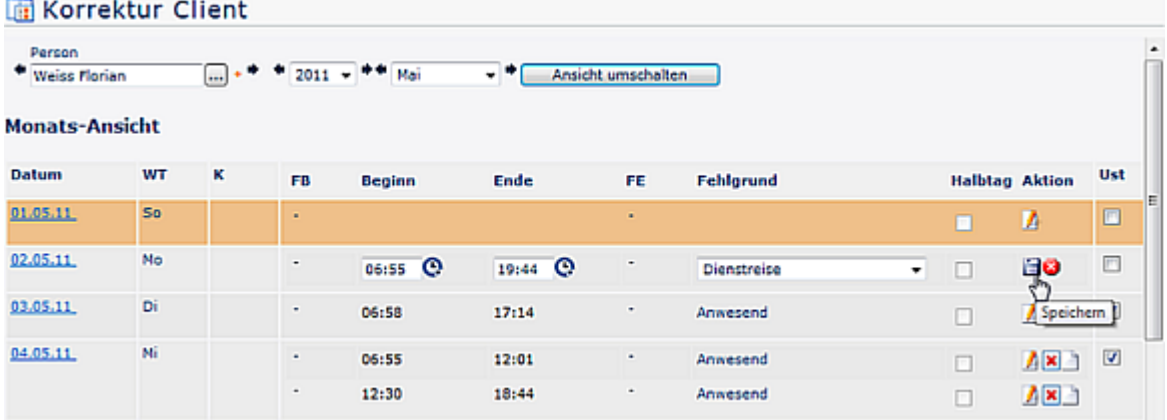

### **Erweiterung poPersonConnector um alle sinnvollen Felder aus poPerson Table**

Die poPersonConnectoren sind nun konfigurierbar und bieten nun unter anderem die Möglichkeit, die Rolleneinstellungen ebenfalls zu übernehmen:

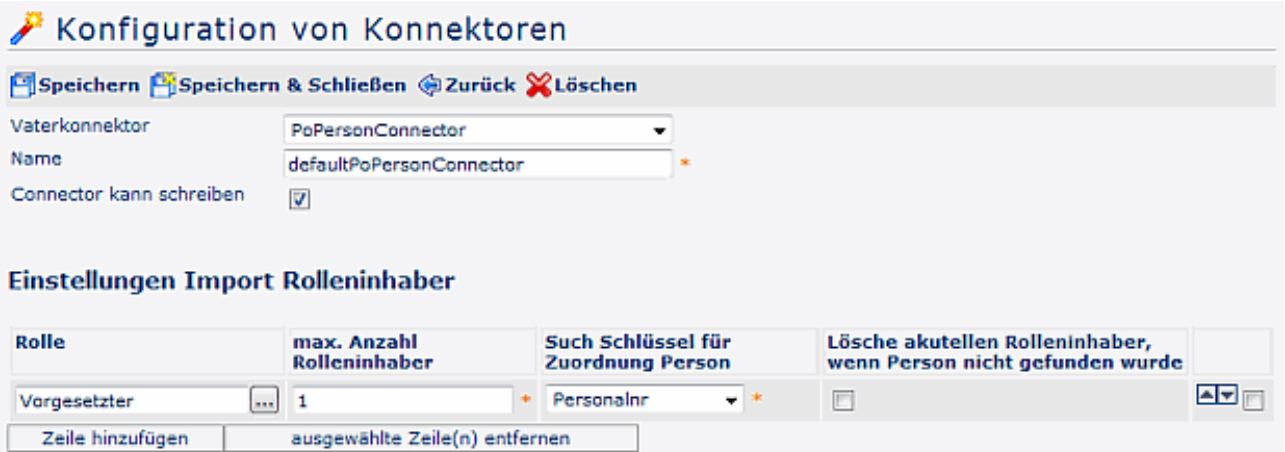

### **Dienstreise: Definition der Fehlgründe für die Zeitkorrekturen**

 Beim Reisetyp kann man nun auch die Fehlgründe angeben, welche für die Zeitkorrekturen zur Auswahl stehen sollen:

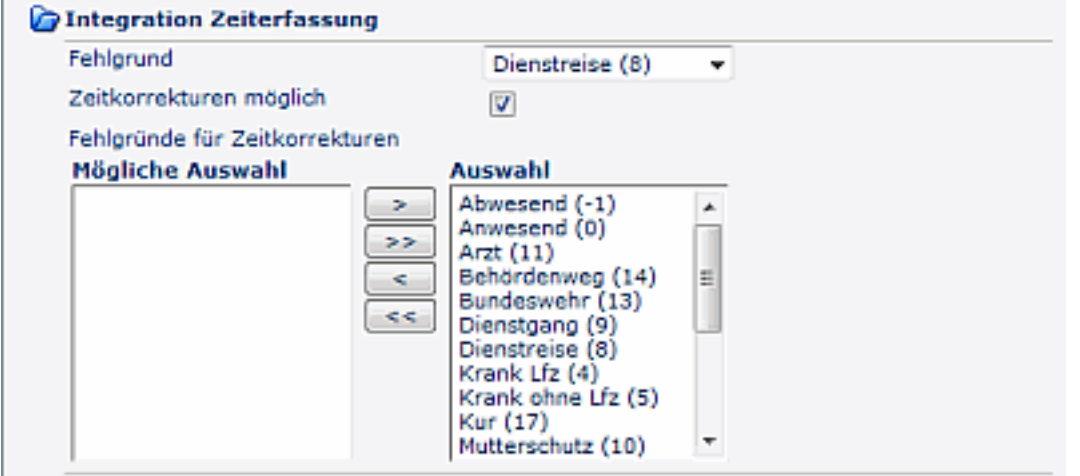

# **Workflow: Neuzuweisung offener Aktivitäten direkt aus Prozess-Details**

Es ist nun möglich, einen oofenen Antrag direkt aus den Prozessdetails an einenn neuen Bearbeiter zuzuweisen: "Neuzuweisung aller offenen Aktivitäten".

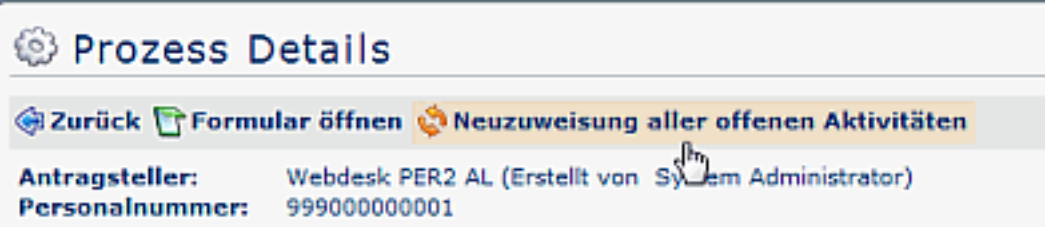

# **GwCalendarService Implementierung für Exchange 2010**

Bei Einsatz von Exchange2010 gibt es eine eigene implementierung des GW-Moduls. Die neue Implementierungs-Springbean heisst: 'GwCalendarServiceExchangeWSImpl'

# **SDL: SimpleDataList**

Spalten wurden mit Typ-Definitionen angereichert (z.B. mit datatype = string|date|datetime|time|number| boolean).

# **Kontokorrektur: Spezial-Validierung**

Bei Kontokorrektur und Umbuchung wurden zusätzliche Validierungsmöglichkeiten eingebaut:

- Überprüfung auf halbe Stunden (abhängig von Normal-Min. vs. Industrie-Min. ) > diese Validierung wird in der Konfiguration des Kontokorrekturs-Formulars vorgenommen
	- Volle Stunden
	- Volle und halbe Stunden
- Nullwerte können zugelassen oder ausgeblendet werden

### **Favoriten-Abfrage für Gruppen**

Gruppen können nun auch als Favoriten hinzugefügt werden, Abfrage erfolgt für Personen UND/ODER Gruppen

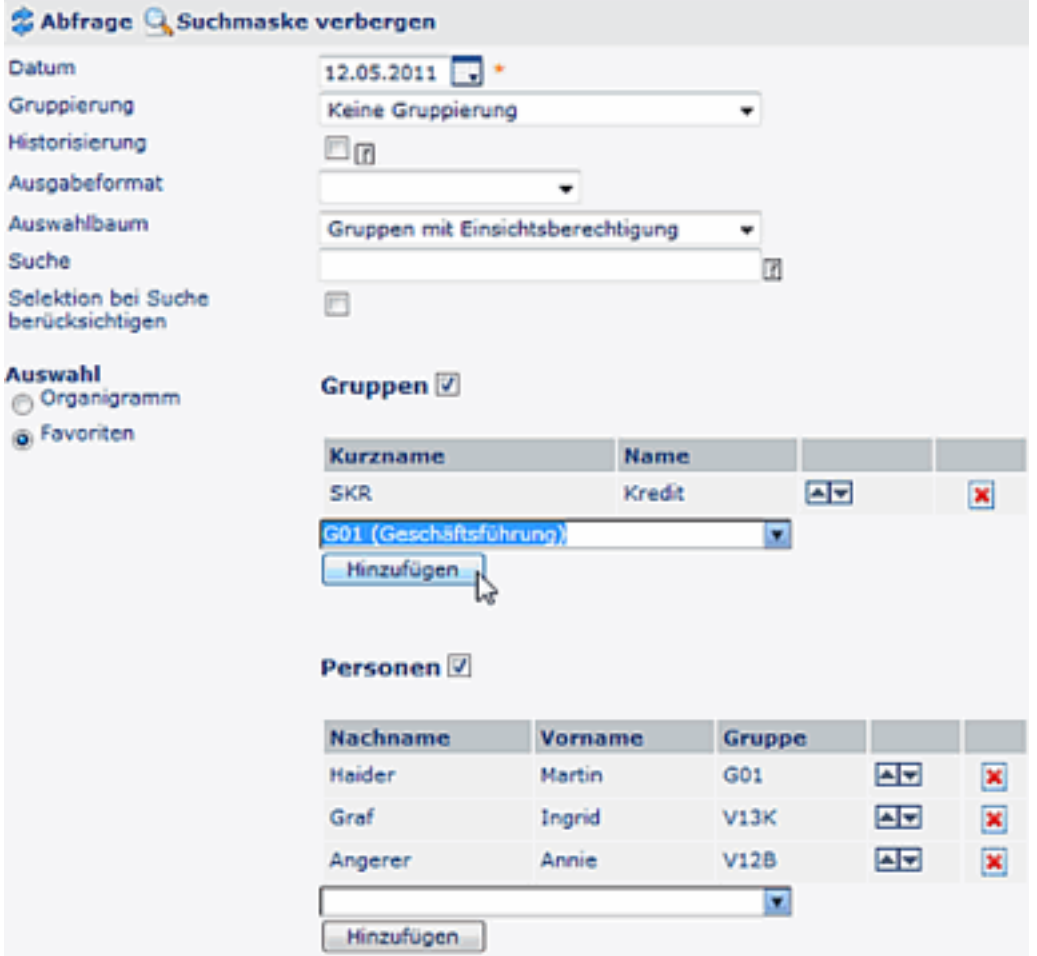

## **Umbuchung: Mailverständigung bei Kontokorrekturanträgen im Entwurfstatus**

Im Prozess wurde ein Parameter hinzgefügt, der die Parametrierung einer Mailverständigung bei Anträgen im Entwurf-Status ermöglicht. Die Mailverständigung im Falle von Kontokorrekturanträgen wurde im Job "createRebookings" parametrierbar gemacht.

### **Umplanung von Tagesprogrammen**

Nach der Löschung einer Umplanung von Tagesprogrammen im Webdesk wird der Umplanungsatz in der IF6020 auf die Vorherigen Werte zurückgesetzt.

### **Berechtigungsantrag: Vorbelegung mit Datum möglich**

Neue Konfigurationsmöglichkeit > Vorbelegung des Datums steuerbar (Datum mit gestrigem Tag vorbefüllen, Datum mit Ultimo des letzten Monats / Datum mit Ultimo des letzten Quartals vorbefüllen). Ein zusätzlicher Parameter für "Datumswert editierbar" wurde ebenfalls hinzugefügt. wird dieser angehakt, so kann der Benutzer das Datum manuell korrigieren.

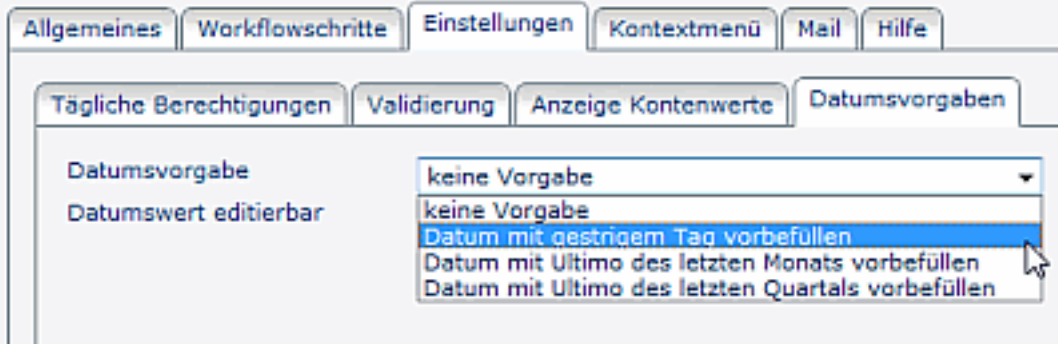

## **Connectorframework**

Das Connectorframework wurde um zusätzliche Felder erweitert.

### **Kontokorrektur für Mehrzeitapplikation**

Erweiterung Kontokorrektur für Mehrzeitapplikation wurde umgesetzt. Bei der Kontokorrektur wird angegeben, ob ein Nullwert erlaubt ist. Über die Prozessdefinition (Prozess wurde bei der Konfiguration der Umbuchung angegeben) wird abgefragt, ob Null-Werte erlaubt sind.

### **Fehlzeitanträge: automatische Anpassung bis-Datum**

Automatische Anpassung bis Datum, wenn von Datum geändert wurde: to\_date anhand von from date, wenn to date>from date; wurde bei folgenden Formularen eingebaut: - Fehlzeitformular, -Berechtigungsformular (falls Zeitraum gewählt).

### **GW-Calendaring: Setup / Benutzer / Passwort ausblenden**

In Systemparametern bei den GW-Einstellungen darf der Benutzer / Passwort nicht ersichtlich sein (Analog zur Passwort-Eingabe).

### **Info-Popup über Workflow-Anträge bei Start Webdesk -> Ausnahme von bestimmten Prozessdefinitionen**

Es wurde eine Möglichkeit implementiert, bestimmte Prozessdefinitionen so zu "markieren", dass diese \*NICHT\* berücksichtigt werden, wenn offene Anträge für einen bestimmten Mitarbeiter gesucht werden. Hintergrund ist, dass die Verarbeitung von Anträgen im Entwurf - insbesondere die Kontokorrektur, welche für die Umbuchung verwendet wird - nicht zielführend ist.

### **Negativ-Berechtigungen**

Mit der Negativ-Berechtigung können bestimmte Personen oder Gruppen von einer allgemeinen Berechtigung ausgeschlossen werden. Bei den negativen Berechtigungen ist keine Eingabe der Einsichtsberechtigung mehr möglich.

### **Passwortverwaltung: Passwort per Administrator löschen**

Passwörter können vom Administrator im Personen-Stammblatt gelöscht werden oder wie gehabt auf System-Default zurückgesetzt werden.

Das Default-Passwort wird in den Systemparametern festgesetzt, und kann entweder der Benutzername sein, oder ein beliebeiges Passwort.

### **Passwortverwaltung: Passwortvergabe für nicht im Active Directory befindliche User**

Passwortvergabe für User die nicht im Active Directory enthalten sind > Alle Passwörter werden dabei zurückgesetzt auf die konfigurierte PasswordResetPolicy: entweder Benutzer (username) oder "webdesk" wird als Passwort gesetzt.

## **Rescheduling: Rs Planning Connector**

RsPlanningConnector > Ein konfigurierbarer (lesender) Connector wurde implementiert, welcher Planungsinformationen aus dem RS-Service retourniert.

### **Ta-Connector**

Der Ta-Connector wurde überarbeitet (BrokerTeil).

### **Workflow Listen: Filter für Prozessbezeichnung**

In den Workflow-Listen > Filter besteht nun die Möglichkeit, sich die Prozessbezeichnung statt Namen anzeigen zu lassen.

In Klammer wird immer die tatsächliche Prozess-DefID (inkl. PckId falls unterschiedlich zur ProcDefId) angezeigt.

### **Dienstreise: Belegtypen mit Initialwert**

Mögliche Eingabe eines Initialwertes bei Belegtyp > Anfangswert kann eingegeben und editiert werden, des weiteren kann man auch einstellen, dass - dieser Belegtyp nur 1x pro Reise verwendet werden darf und nicht editierbar ist.

Falls hier ein Wert eingegeben wird, so wird dieser als Default-Wert für jeden neu hinzugefügten Beleg dieses Belegtyps in einer Reiseabrechnung verwendet!

# & Belegtyp

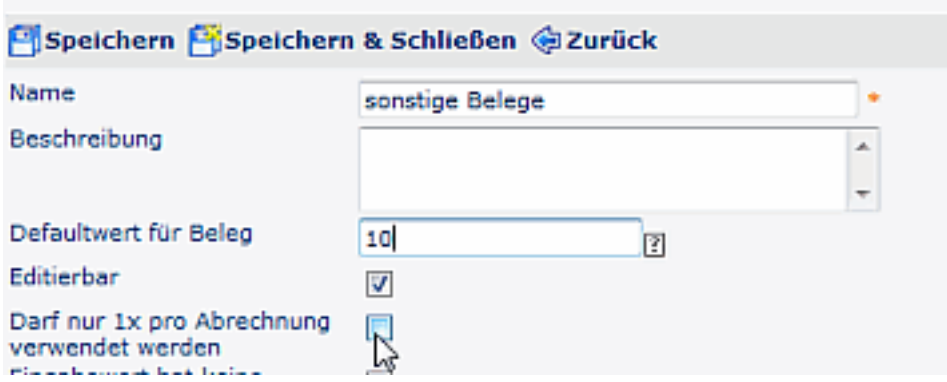

# **Suche nach Rolle / Rolleninhaber in Spalte "Kompetenzziel" realisiert**

im Reiter Im Kompetenzbereich dieser Rolleninhaber: **suche nach Rolle / Rolleninhaber > Person oder Gruppe** / gültig von

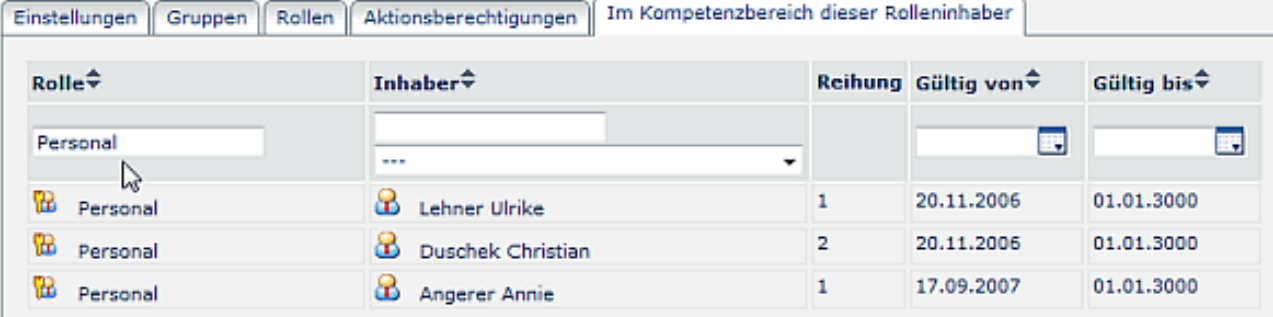

## **Lizenzinformationen**

Eigene Aktion mit Lizenzinformationen unter dem Menüpunkt **System** > **Aktuelle Lizenz** wurde implementiert ,welche die absoluten Lizenzen den verbrauchten gegenüberstellt und somit die freien Lizenzen berechnet.

# **SPD**

Hilfetext und Mailtext mehrsprachig (WF Refactoring)

## **Zeitkorrektur in die Zukunft**

Zeitkorrekturen in die Zukunft sind nun möglich. Die tatsächliche Buchung ist stärker als die geplante Buchung. Derzeit wird nur der erste Eintrag der Zeitkorrektur im Kalender angezeigt. **WICHTIG**: der **Job " WfFinishManualEndSystemActivities"** muss parametriert werden und aktiv laufen > ist dafür zuständig, dass die "wartende Aktivität" abgeschlossen wird.

# **Editieren einzelner Personen in spezieller Einsichtserlaubnis**

Es wurde die Editiermöglichkeit von speziellen Einsichtserlaubnissen implementiert: einzelne Kompetenzziele (Gruppen, Personen) können beliebig hinzugefügt oder entfernt werden.

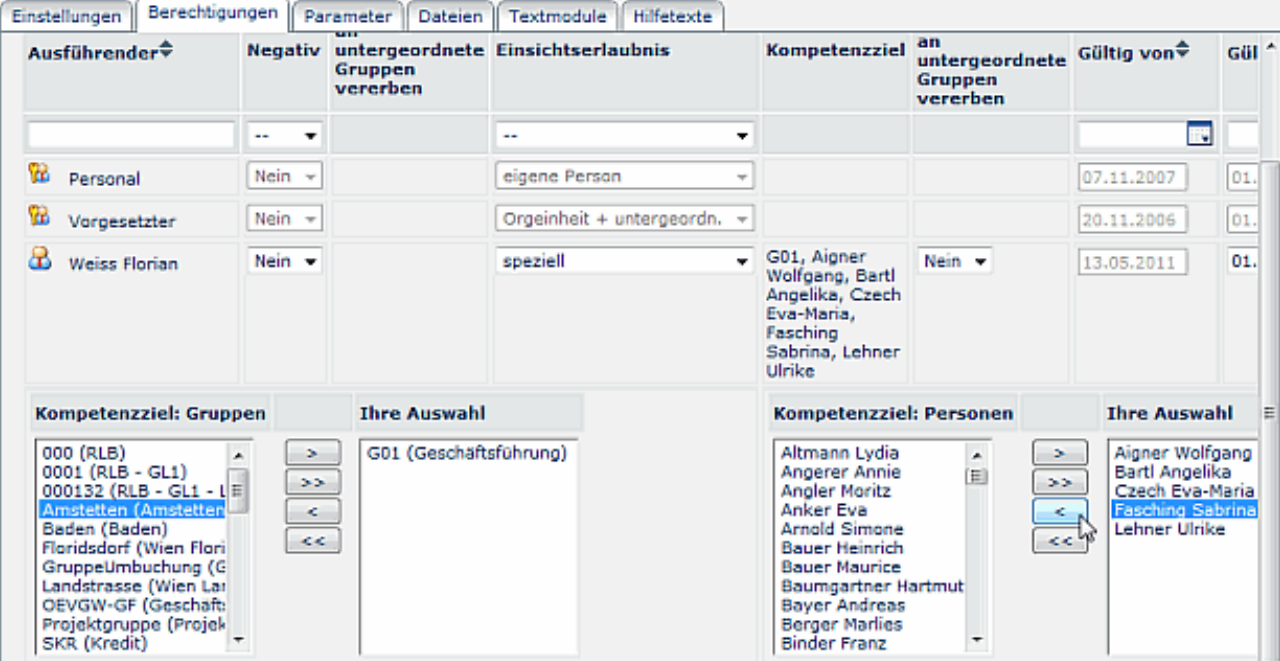

## **Switch-User mit eingeschränkte Aktionen**

Neuer Konfigurations-Parameter "Ausführung für geswitchte User verhindern" . Die Aktion wird vom geswitchten User im Menü gesehen, kann jedoch im geswitchten Zustand nicht ausgeführt werden (auch wenn User im nicht-geswitchten Zustand eigentlich den Zugriff auf die aktion hätte). Der Parameter kann für jede Aktion im **Reiter Einstellungen** eingestellt werden.

# **Reporting**

OrgActionHandler - Übernahme RequestParameter (URL Parameter) in Formular.

### **Reporting**

Der Job "Execute and Send Reports" wurde für eine automatische Ausführung von Webdesk Standard Reports und deren Versand an definierte Rolleninhaber implementiert.

### **Buchungsmaske**

In der Buchungskonfiguration wurde eine mögliche Auswahl der Journalkonfiguration implementiert, welche vom User aufgerufen werden kann.

### **Reporting: Engine Management**

Refactoring > zusätzliche Aktionen in den Erweiterten Funktionen: "Reporting Engine Starten" und "Reporting Engine Arbeitsverzeichnisse löschen"

# **HQL Queries - Performance Optimierung**

Performance Optimierung von HQL Queries in Adminactionhandler > PoRole / Rolleninhaber beschleunigt durch lesen aus der DB nur wenn es benötigt wird, d.h. es wird immer nur eine Seite gelesen. AUSNAHME: bei Suche und Sortierung werden alle Daten benötigt!

## **Bearbeitung beendeter Workflow-Aufgaben**

Behandlung der Bearbeitung von Workflow-Aufgaben, die bereits beendet sind (Current activity state is closed.completed). Es wurde eine Fehlermeldung implementiert: "Aufgabe wurde bereits von einer anderen Person bearbeitet und abgeschlossen."

## **TaAbsenceEntryConnector**

TaAbseneceEntry Konnektor ermöglicht den periodischen Export von Fehlzeiten (Vergangenheit/Zukunft, genehmigt/ungenehmigt); dadurch werden Informationen geliefert, ob ein Mitarbeiter an einem Tag gebucht hat. Über die Konfiguration können div. Fehlgründe für best. Personen, Gruppen oder Mandanten definiert werden. Zusätzliche Informationen könnenn ebenfalls definiert werden (Benutzer ID, etc.).

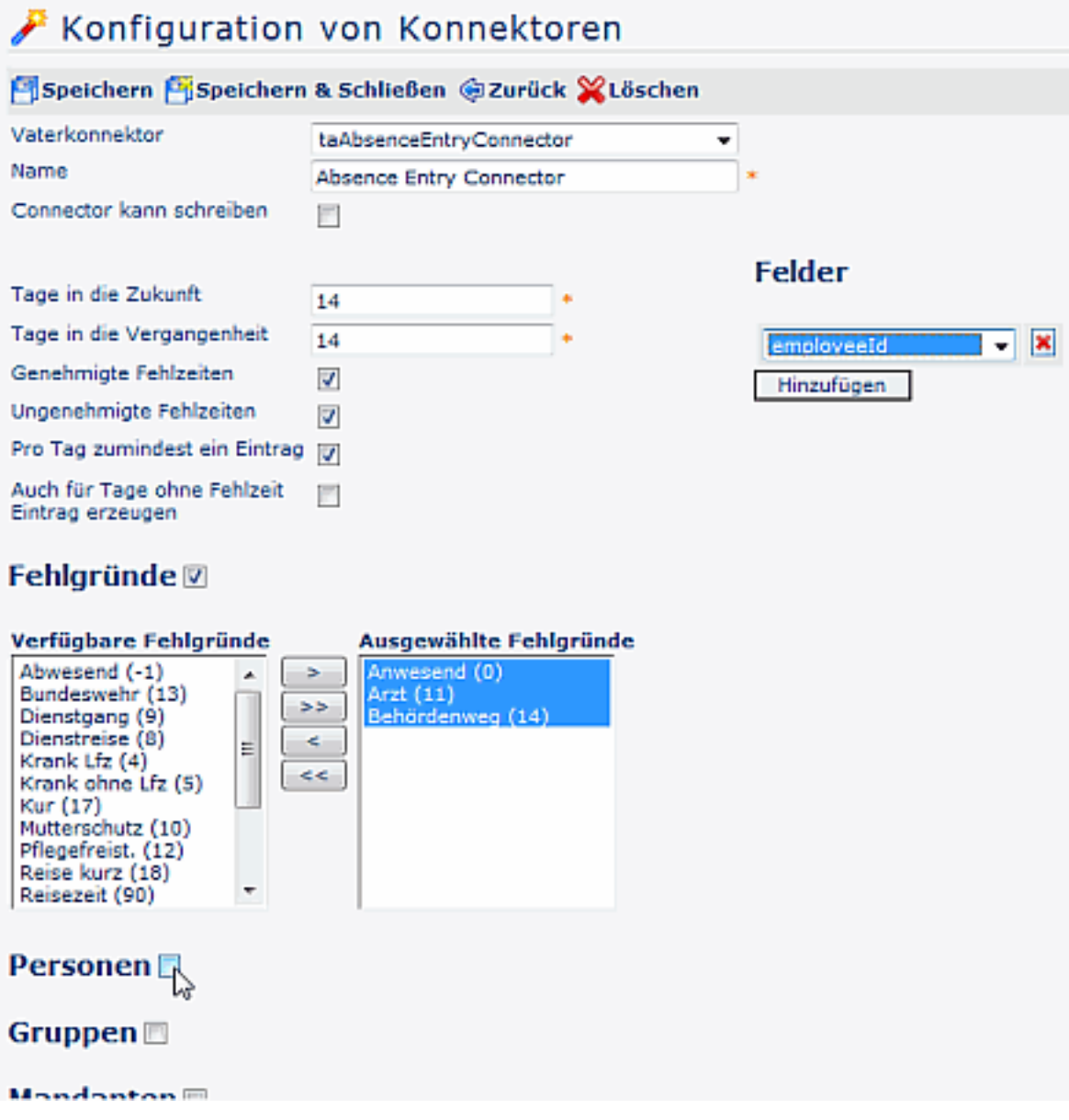

# **Union Connector**

Ein Union Connector ist ein Source-Connector der den Output von mehreren Connector-Links für ein Link nach dem anderen ausgibt.

Der Union Connector kann z.B. Daten zwischen IF6020, Webdesk und csv Dateien anhand definierter Konnektorverknüpfungen verknüpfen.

### **HR Module - Anmeldung über Seminarkatalog**

Die Anmeldung über einen Seminarkatalog kann entweder direkt von der Liste der Kurse (Kurskatalog) erfolgen oder in den Kursdetails. Der Anmeldebutton ist jeweils nur dann sichtbar, wenn eine Anmeldung möglich ist, d.h. der Kurs eine Anmeldung zulässt und der in den Systemparameter eingestellen Antrag exisitert.

# **SIZE - Kalender für Rufbereitschaften**

Implementierung einer neuen konfigurierbaren Aktion "**wf\_getCalendarProcessInstances**" in Projekt "webdesk-wf-webclient", welche folgende Parameterirungen erlaubt:

- welche Prozessdefinitionen sollen gesucht werden (Auswahl mehrere möglich!)
- pckId $\text{SpecId} \Rightarrow$  z.b. Urlaubsantrag SUrlaubsantrag
- foreward-Action (Auswahl aus SelectionList)

Bei Klick auf eine Zahl im Kalender soll eine andere Aktion per URL-Parameter in einem neuen Fenster aufgerufen, diese Aktion ist über die Konfiguration von ""wf\_getCalendarProcessInstances" wartbar.

## **Monatsfreigabe: Stellvertretung berücksichtigen**

In der Konfiguration der Monatsfreigabe ist es nun möglich anzugeben, dass die Stellvertretungseinstellungen berücksichtigt werden. Dies kann erreicht werden indem man die Parameter "Nur diirekt unterstellte Miarbeiter anzeigen" aktiviert und bei "Rolle für Kompetenzsuche unterstellte MA" mit der entsprechenden Rolle (meist Rolle Vorgesetzter) befüllt.

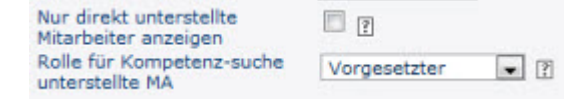

Werden diese Parameter verwendet, so sehen die als Stellvertreter deklarierten Mitarbeiter die Wochenfreigaben erst, wenn der Vorgesetzte die Stellvertretung unter Optionen\Einstellungen -> "Mein Stellvertreter darf für mich genehmigen" aktiviert hat.

# **Zoomfunktion im IE8 möglich**

Im IE 8 ist eine Zoomfunktion vorhanden. Es wurde eine Konfigurationsmöglichkeit implementiert, welche erlaubt, dass der Hinweis, der erscheint, wenn der Browser mit einem Zoom über 100% eingestellt wurde, deaktiviert werden kann.

Ist der Systemaparemeter auf **true** (default=true), wird beim ersten Einstieg und bei aktiviertem Zoom die Meldung angezeigt (nur in IE). Die Meldung kommt dann für die Gültigkeit eines Cookies (1 Tag) nicht mehr.

Generell kann man das ganze mit Wert=false abdrehen (kein Hinweis mehr!)

#### **Neuer Systemparameter:**

*GlobalUserLayoutOptions -> showZoomNotificationInIE* TaPersonDAO.taIdOfTemplatePerson=1 in den Tacon-Properties wird ein "Grund-Stammsatz" verwendet. Dieser sollte ausschließlich nur dafür eingerichtet werden und mit sinnvollen Daten parametriert werden.